## Collections, Part Three

#### Announcements

- Two handouts online
  - Assignment 2: Fun with Collections
  - Section Handout

#### Announcements

- Section assignments finalized ~5pm tonight.
- No class on Thursday
- No sections on Thursday. You have two options:
  - Go to the SCPD section in person
  - Watch SCPD section online

# Lexicon

#### Lexicon

- A Lexicon is a container that stores a collection of words.
- No definitions are associated with the words; it is a "lexicon" rather than a "dictionary."
- Contains operations for
  - Checking whether a word exists.
  - Checking whether a string is a prefix of a given word.

## **Tautonyms**

- A tautonym is a word formed by repeating the same string twice.
  - For example: murmur, couscous, papa, etc.
- What English words are tautonyms?

### Some Aa

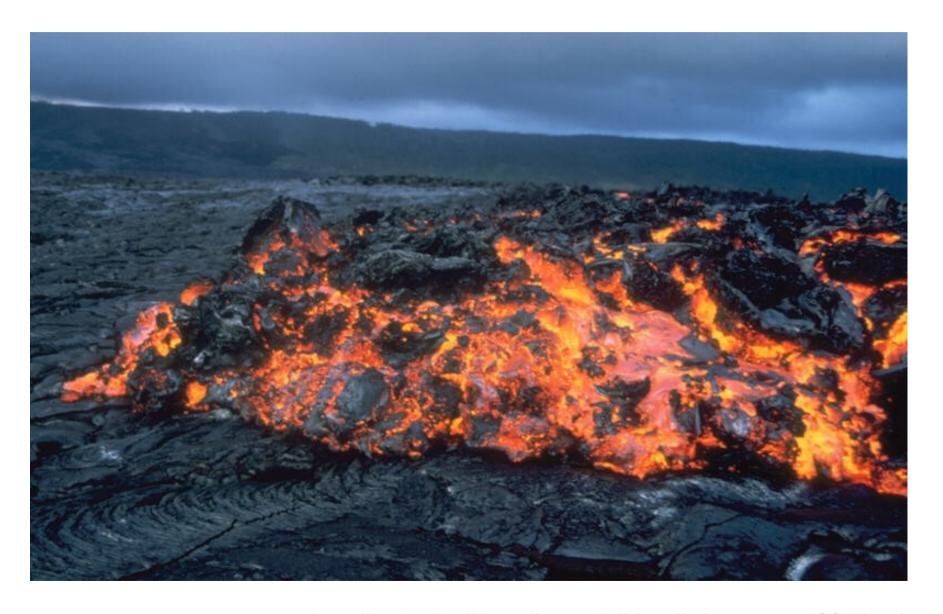

http://upload.wikimedia.org/wikipedia/commons/f/f1/Aa\_large.jpg

## One Bulbul

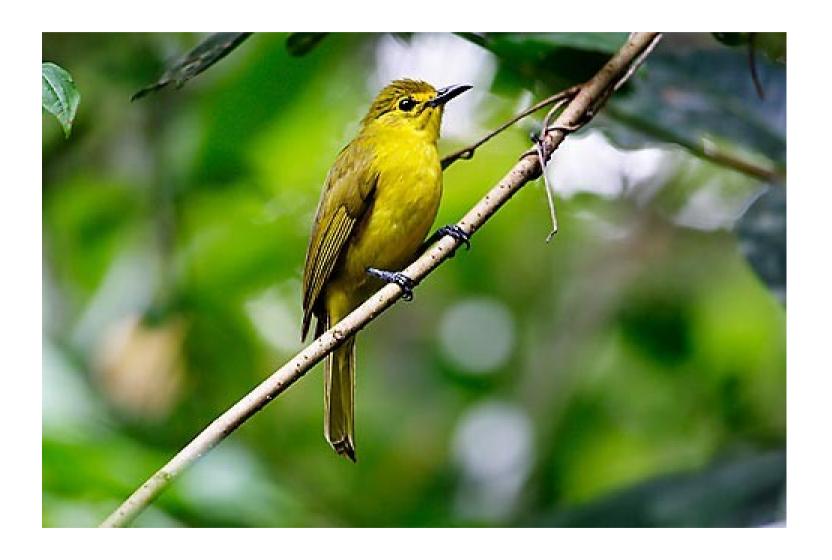

### More than One Caracara

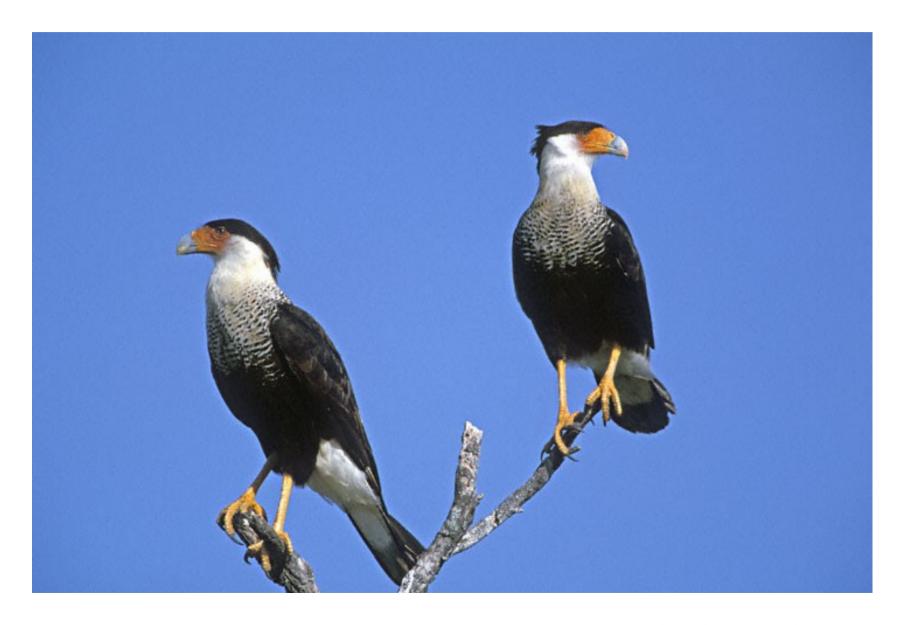

http://www.greglasley.net/images/CO/Crested-Caracara-F3.jpg

## Introducing the Dikdik

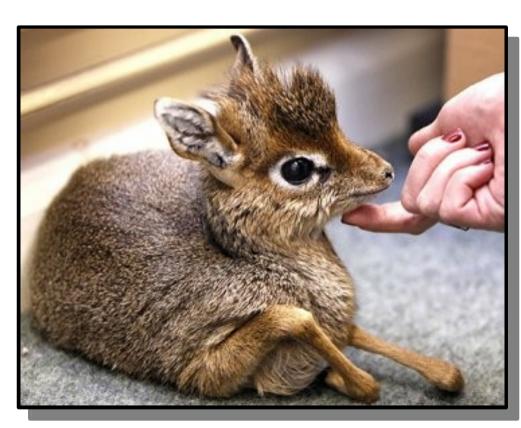

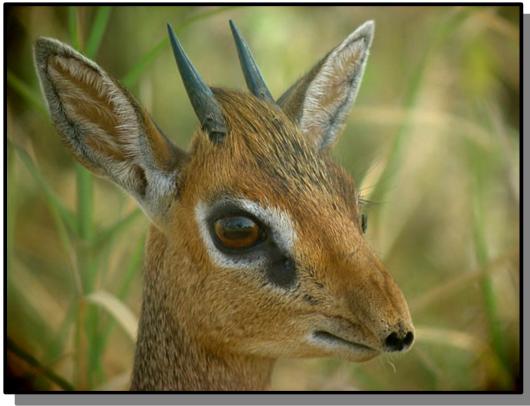

# tautonyms (Pseudocode)

#### foreach

 You can loop the elements of any collection class using the foreach macro:

```
foreach (type var in collection) {
    /* ... do something with var ...
*/
}
```

• **foreach** is **not** a part of standard C++; it's a *macro* that we've built to keep things simple.

tautonyms.cpp (On Computer)

## Anagrams

- Two phrases are anagrams of one another if they have the same letters, but in a different order.
- Examples:
  - Stanford University → A Trusty Finned Visor
  - Keith Schwarz → Zither Whacks
  - Dawson Zhou → Whoa! Zounds!
- Question: Given an English word, can we find all anagrams of that word?

## Anagram Clusters

- An anagram cluster is a set of words that are all anagrams of one another.
  - $stop \leftrightarrow tops \leftrightarrow pots \leftrightarrow spot \leftrightarrow opts \leftrightarrow post$
- If we want to find all anagrams of a word, we can find its anagram cluster, then list off all the words in that cluster.
- Two questions:
  - How do we store an anagram cluster?
  - How do we find the anagram cluster associated with a given word?

- The **Set** represents an unordered collection of distinct elements.
- Elements can be added and removed, and you can check whether or not an element exists.

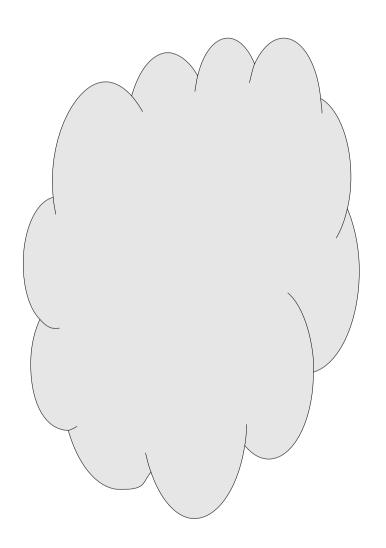

- The **Set** represents an unordered collection of distinct elements.
- Elements can be added and removed, and you can check whether or not an element exists.

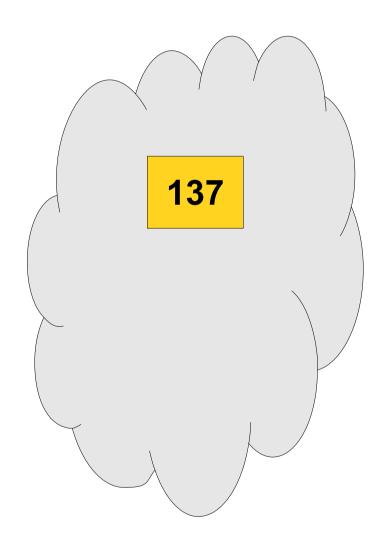

- The **Set** represents an unordered collection of distinct elements.
- Elements can be added and removed, and you can check whether or not an element exists.

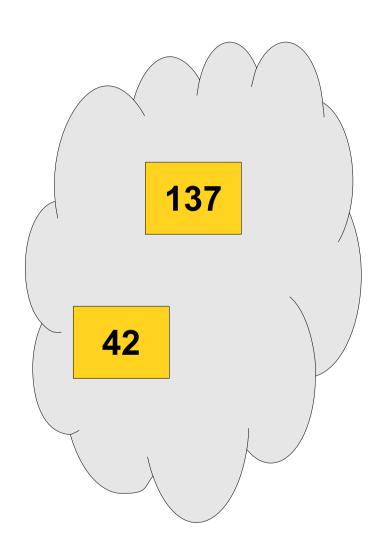

- The **Set** represents an unordered collection of distinct elements.
- Elements can be added and removed, and you can check whether or not an element exists.

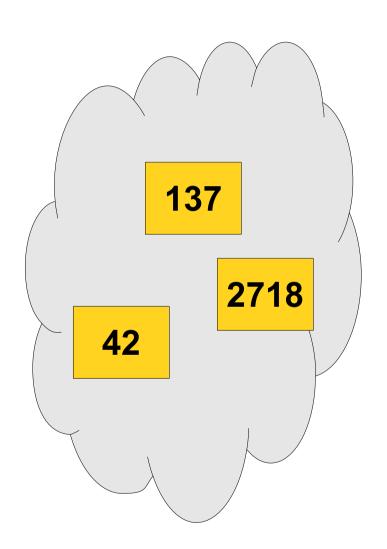

- The **Set** represents an unordered collection of distinct elements.
- Elements can be added and removed, and you can check whether or not an element exists.

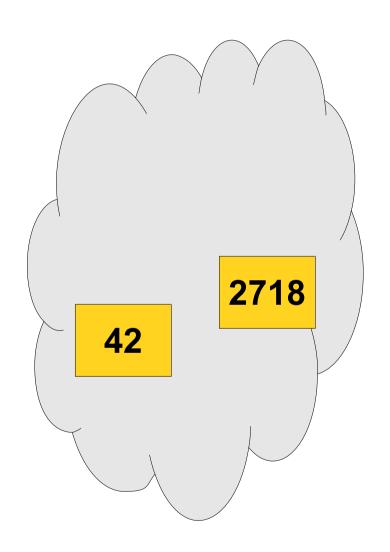

## Operations on Sets

You can add a value to a set by writing

You can remove a value from a set by writing

You can check if a value exists by writing

 Many more operations available (union, intersection, difference, subset, etc.), so be sure to check the documentation.

```
Set<int> numbers;
numbers += 137;
numbers += 2718;
numbers += 42;
numbers += 42;
numbers -= 42;
```

```
Set<int> numbers;
numbers += 137;
numbers += 2718;
numbers += 42;
numbers += 42;
numbers -= 42;
```

#### Set<int> numbers;

```
numbers += 137;
numbers += 2718;
numbers += 42;
numbers += 42;
numbers -= 42;
```

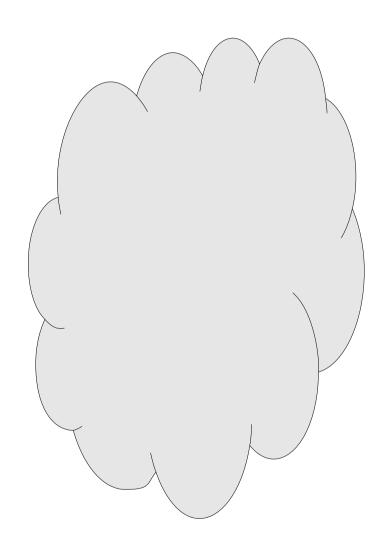

```
Set<int> numbers;
numbers += 137;
numbers += 2718;
numbers += 42;
numbers += 42;
numbers -= 42;
```

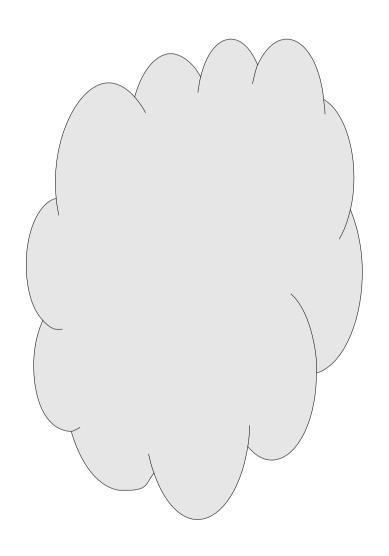

```
Set<int> numbers;
numbers += 137;
numbers += 2718;
numbers += 42;
numbers += 42;
numbers -= 42;
```

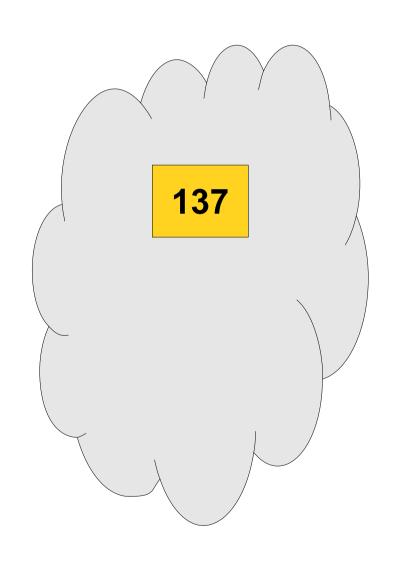

```
Set<int> numbers;
numbers += 137;
numbers += 2718;
numbers += 42;
numbers += 42;
numbers -= 42;
```

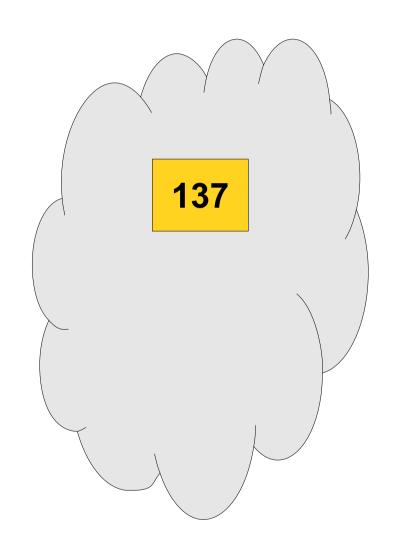

```
Set<int> numbers;
numbers += 137;
numbers += 2718;
numbers += 42;
numbers += 42;
numbers -= 42;
```

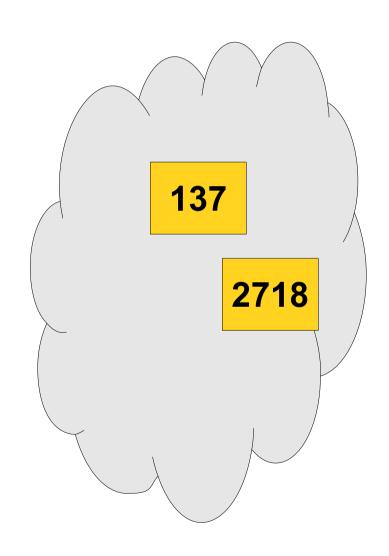

```
Set<int> numbers;
numbers += 137;
numbers += 2718;
numbers += 42;
numbers += 42;
numbers -= 42;
```

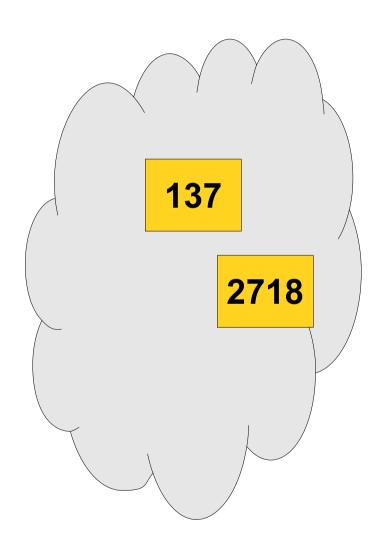

```
Set<int> numbers;
numbers += 137;
numbers += 2718;
numbers += 42;
numbers += 42;
numbers -= 42;
```

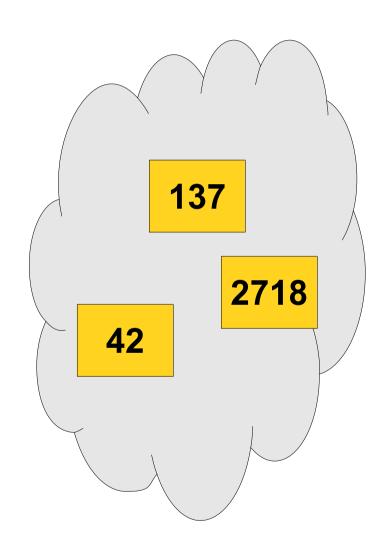

```
Set<int> numbers;
numbers += 137;
numbers += 2718;
numbers += 42;
numbers += 42;
numbers -= 42;
```

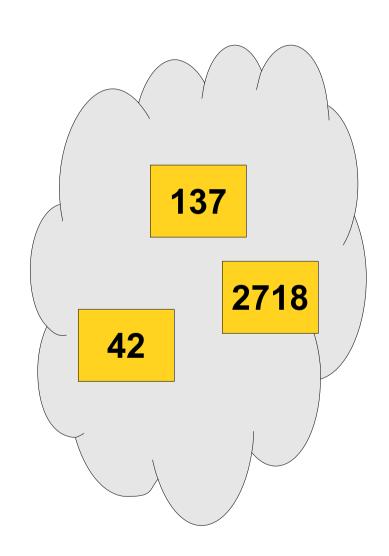

```
Set<int> numbers;
numbers += 137;
numbers += 2718;
                                      137
numbers += 42;
                                         2718
numbers += 42;
                   42 already in numbers,
                                   42
                      no changes.
numbers -= 42;
```

```
Set<int> numbers;
numbers += 137;
numbers += 2718;
numbers += 42;
numbers += 42;
numbers -= 42;
```

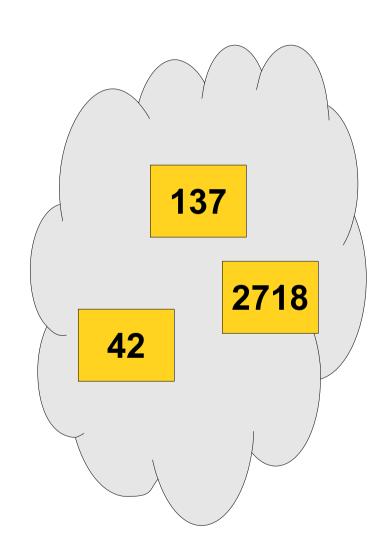

```
Set<int> numbers;
numbers += 137;
numbers += 2718;
numbers += 42;
numbers += 42;
numbers -= 42;
```

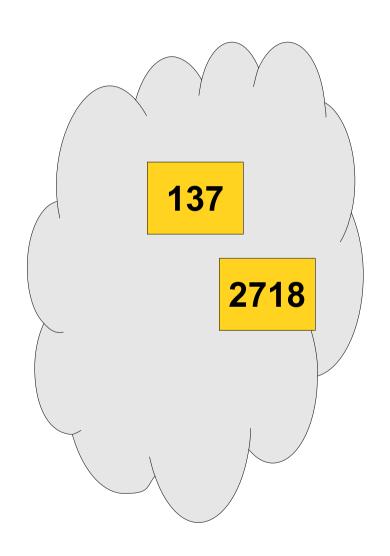

## Anagram Clusters

- We can store each anagram cluster as a Set<string>.
- We still need a way of associating words to anagram clusters.

# 

#### Мар

- The Map class represents a set of key/value pairs.
- Each key is associated with a unique value.
- Given a key, can look up the associated value.

#### Мар

- The Map class represents a set of key/value pairs.
- Each key is associated with a unique value.
- Given a key, can look up the associated value.

CS106B Awesome!

#### Map

- The Map class represents a set of key/value pairs.
- Each key is associated with a unique value.
- Given a key, can look up the associated value.

| CS106B | Awesome! |
|--------|----------|
| Dikdik | Cute!    |

#### Map

- The Map class represents a set of key/value pairs.
- Each key is associated with a unique value.
- Given a key, can look up the associated value.

| CS106B   | Awesome!    |
|----------|-------------|
| Dikdik   | Cute!       |
| Djikstra | Pathfinding |

#### Using the Map

You can create a map by writing

```
Map<KeyType, ValueType> map;
```

You can add or change a key/value pair by writing

$$map[key] = value;$$

If the key doesn't already exist, it is added.

You can read the value associated with a key by writing

#### map[key]

If the key doesn't exist, it is added and associated with a default value.

You can check whether a key exists by calling

```
map.containsKey(key)
```

#### Anagram Clusters

- We can use Map<string, Set<string> > to match strings to anagram clusters
  - Key: Some sort of unique identifier for each anagram cluster
  - Value: Set of words in the anagram cluster
- What should we use for the key? How can we uniquely identify an anagram cluster?

#### Sorting Letters

 One way to check whether two words are anagrams of one another is to reorder the letters into ascending order:

 $bleat \rightarrow abelt$ 

table → abelt

#### Sorting Letters

 One way to check whether two words are anagrams of one another is to reorder the letters into ascending order:

 $bleat \rightarrow abelt$ 

table → abelt

- Idea: Build a Map<string, Set<string> > to represent anagram clusters.
  - Each key is the letters of a word in sorted order.
  - Each value is the set of all words with those letters.

b a n a n a

b a n a n a

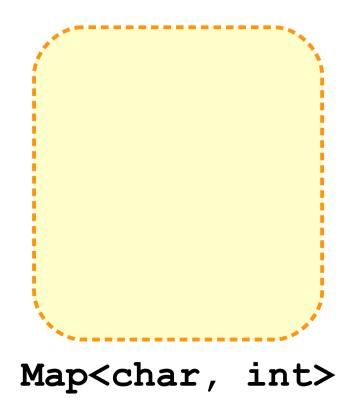

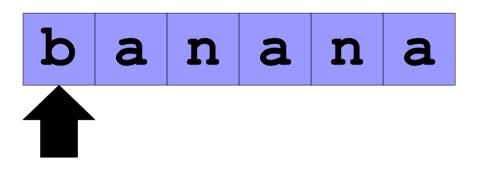

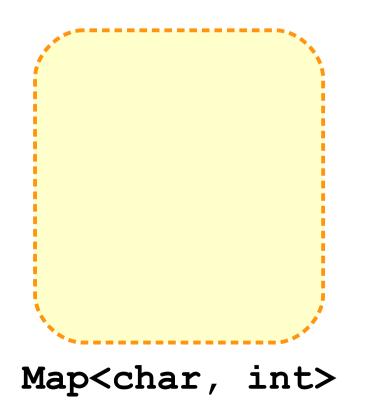

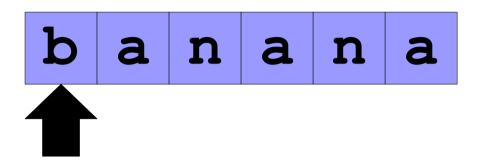

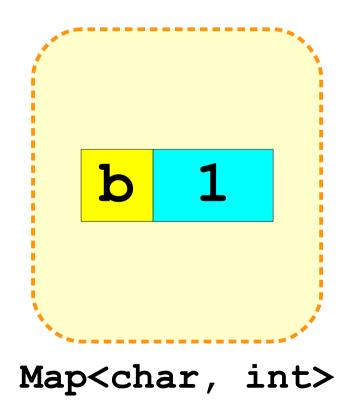

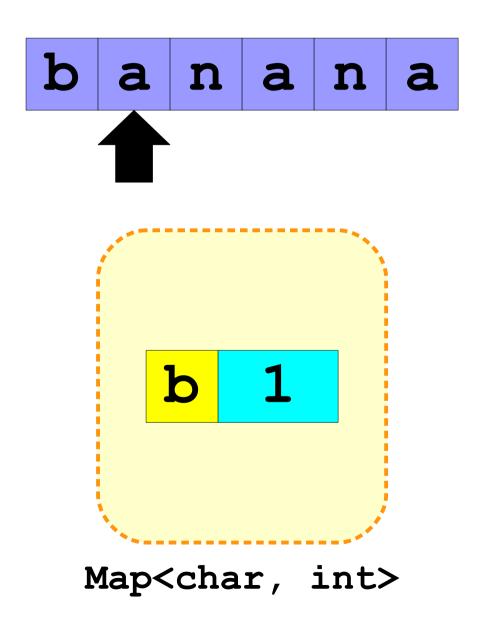

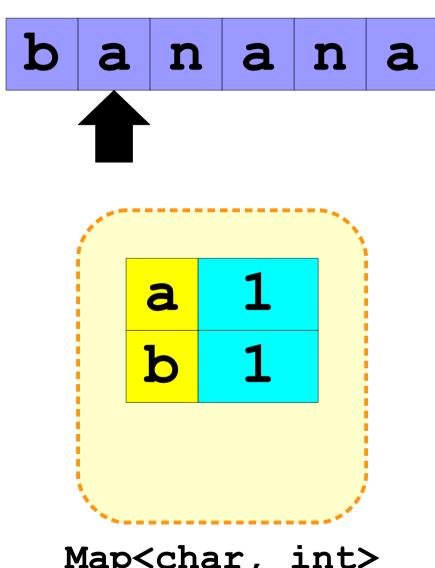

Map<char, int>

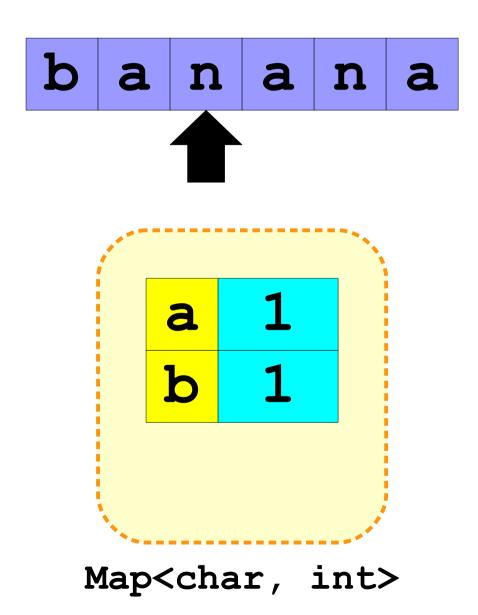

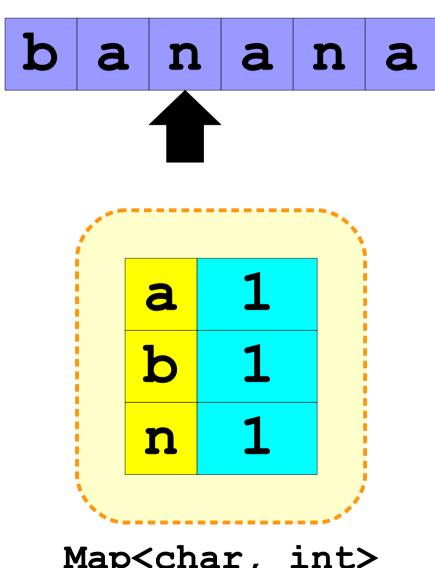

Map<char, int>

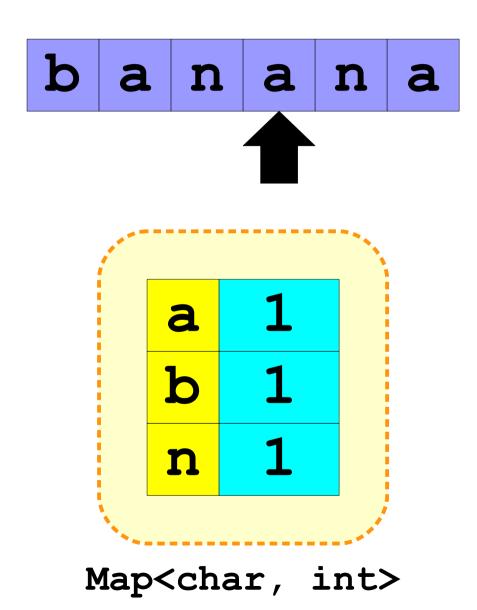

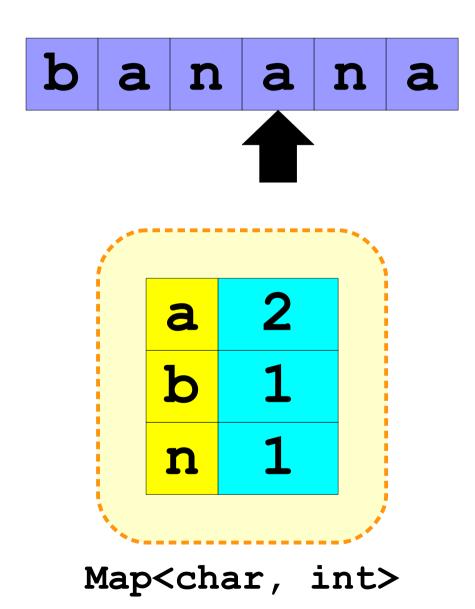

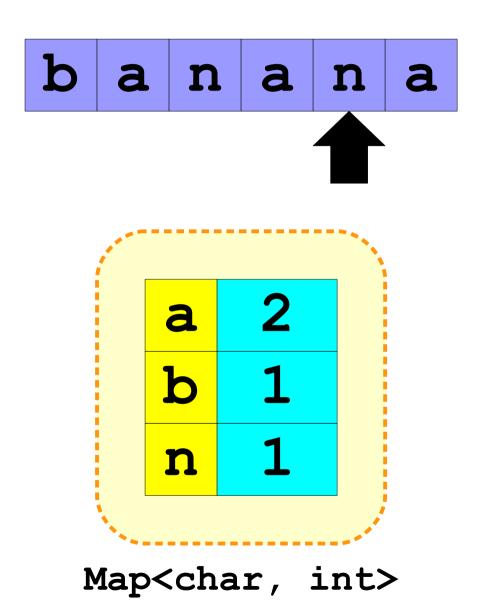

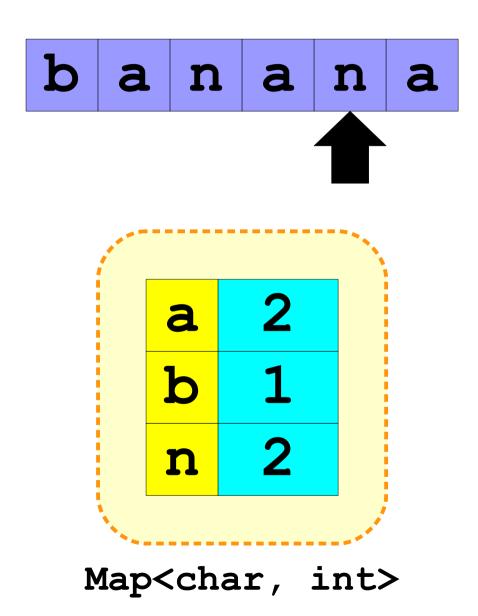

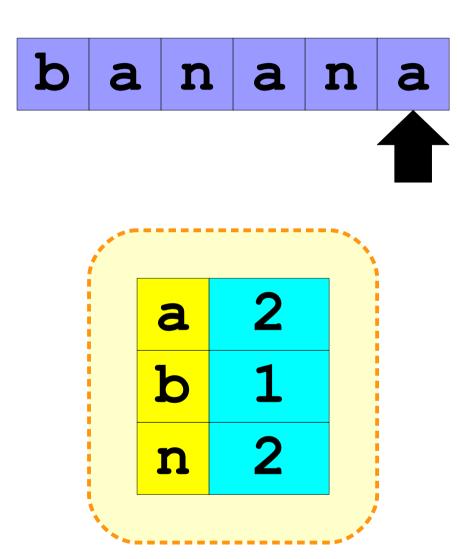

Map<char, int>

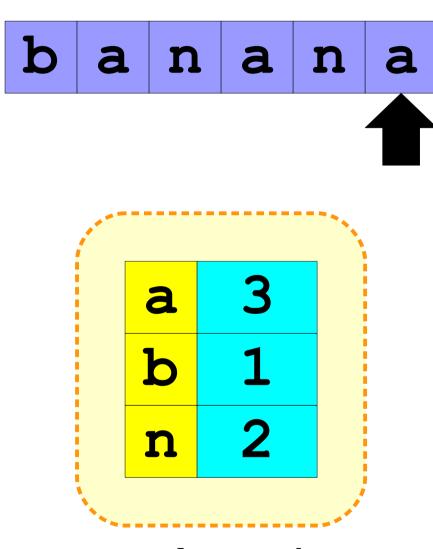

Map<char, int>

# Ordering in foreach

- When using foreach to iterate over a collection:
  - In a Vector, string, or array, the elements are retrieved in order.
  - In a Map, the *keys* are returned in sorted order.
  - In a **Set** or **Lexicon**, the values are returned in sorted order.
  - In a **Grid**, the elements of the first row are returned in order, then the second row, etc. (this is called *row-major order*).

b a n a n a

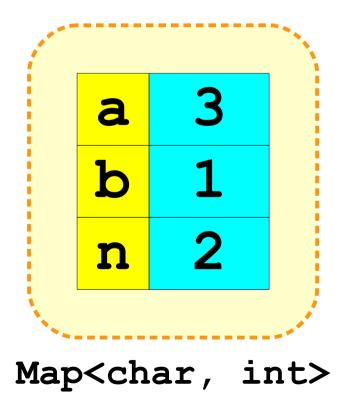

b a n a n a

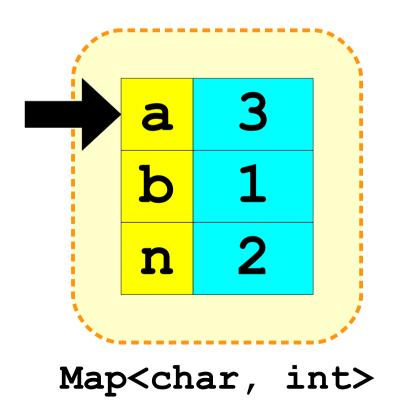

b a n a n a

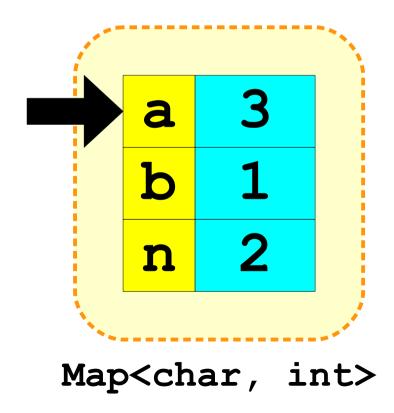

a a a

b a n a n a

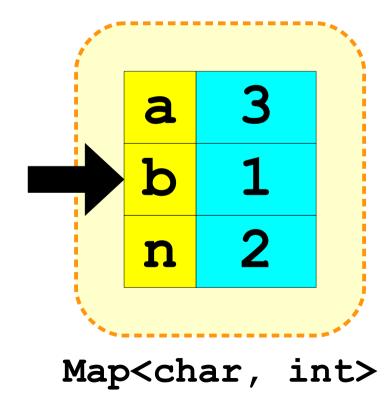

a a a

b a n a n a

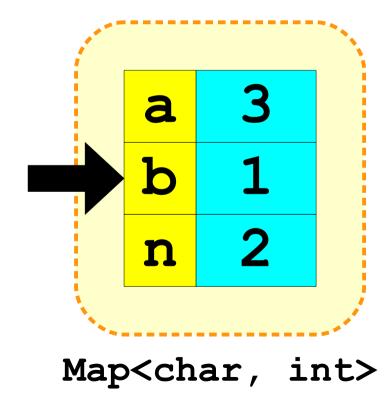

a a a b

b a n a n a

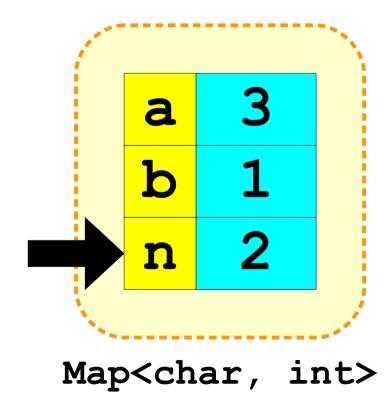

a a a b

b a n a n a

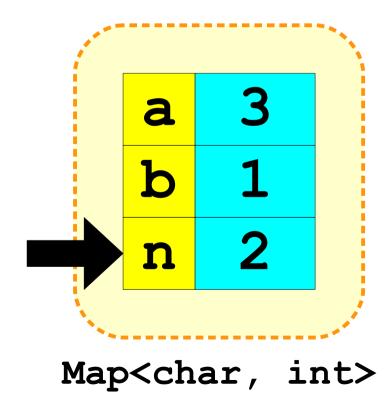

a a a b n n

b a n a n a

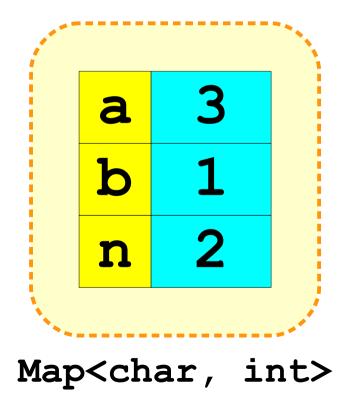

a a a b n n

# sort() anagram-clusters.cpp (On Computer)

# anagram-clusters (Pseudocode)

# anagram-clusters.cpp (Computer)

#### foreach

- Friends don't let friends modify a collection when using foreach to iterate over it's elements
  - Will cause your program to crash.

```
Set<int> s;
s += 1; s += 2;
foreach (int i in s) {
   s.remove(i); //ERROR!!!
}
```

#### Lexicon or Set<string>?

- Both the Lexicon and Set<string> can be used to represent a collection of strings. So which should you use?
- It turns out that the Lexicon is better for storing very large collections of strings that don't change over time
  - Like words in a language
- Set<string> are much more general purpose.
  - We'll find out why in a couple weeks!

#### Next Time

#### Queue

A data structure for waiting lines.

#### Password Security

- How do you properly store passwords?
- And what on earth is a hash code?